## **Logging and Monitoring Subcommands**

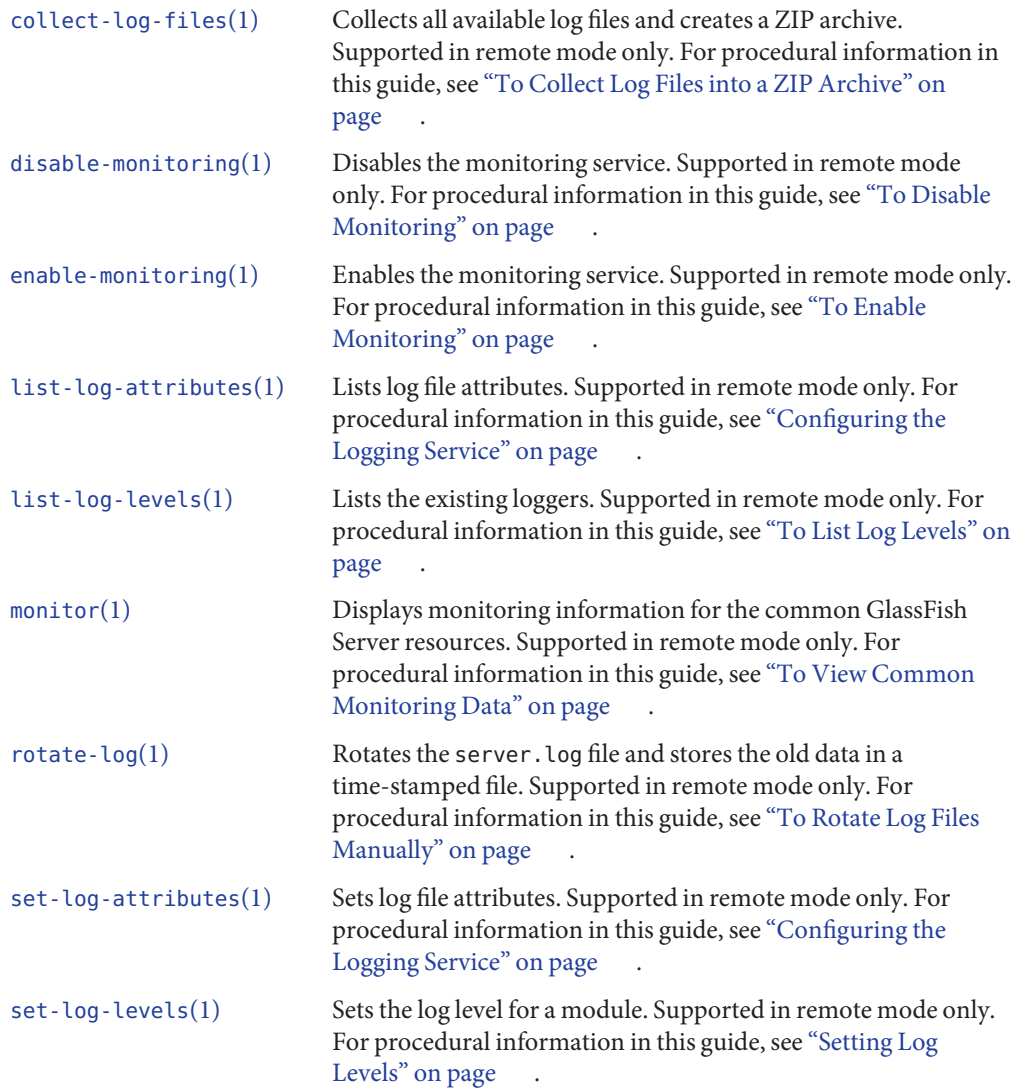

## **ORB Subcommands**

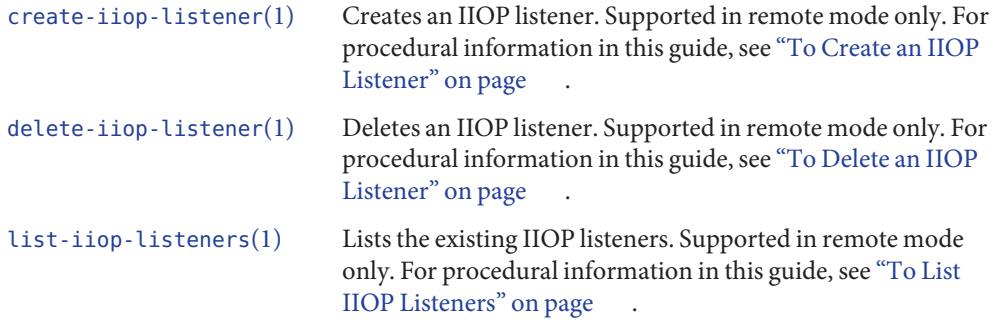

## **Thread Pool Subcommands**

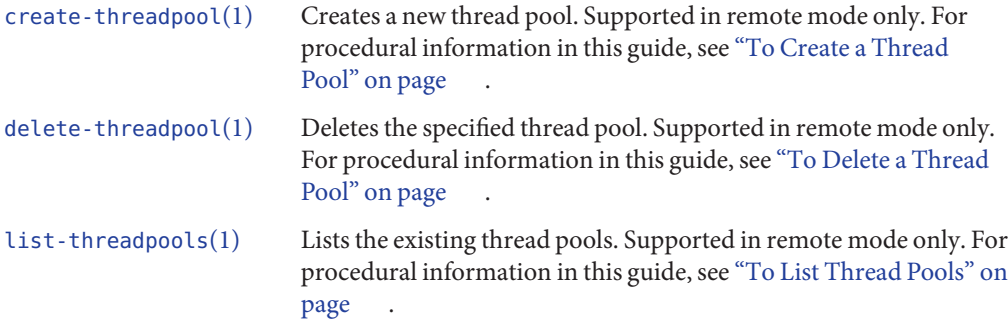

## **Transaction Service Subcommands**

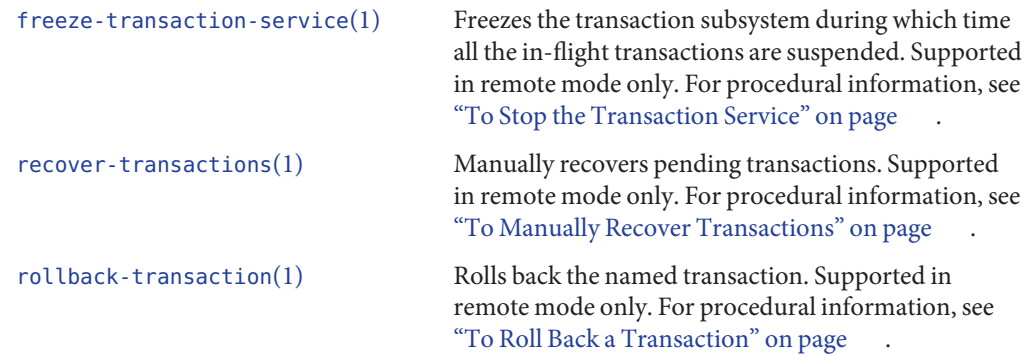